## **Okno pre správy a otázky (Práca operátora s procesom D2000 HI)**

Pri niektorých innostiach, vyžadujúcich si potvrdenie, sa v procese [D2000 HI](https://doc.ipesoft.com/display/D2DOCV21SK/D2000+HI+-+Human+Interface) zobrazuje okno pre správy a otázky.

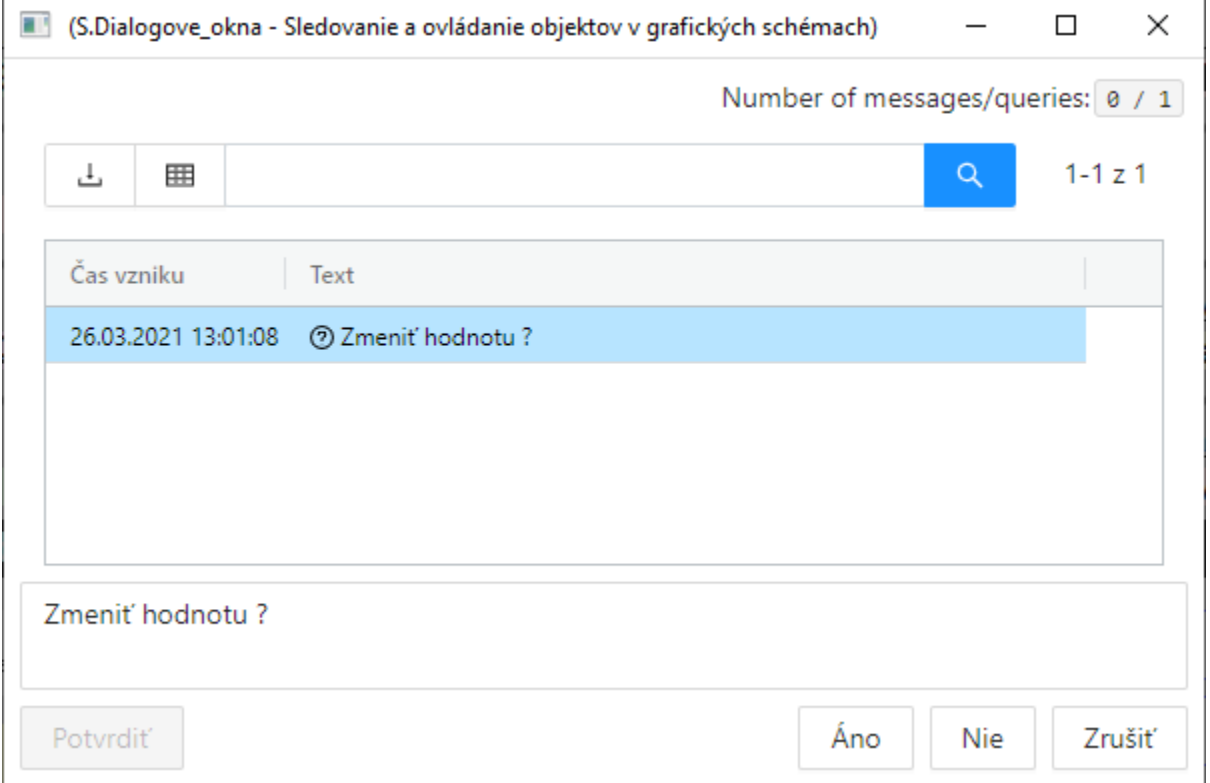

## alebo

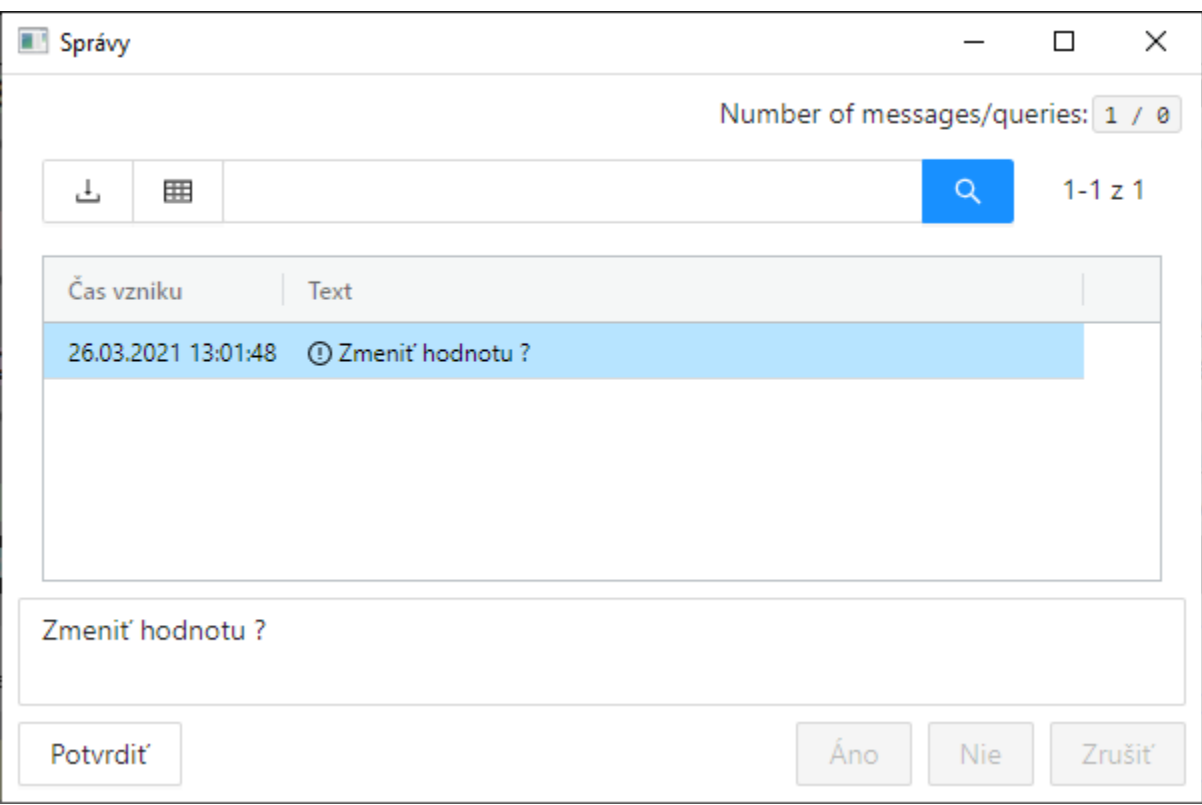

Užívate môže reagova na danú otázku stlaením jedného z nasledovných tlaidiel.

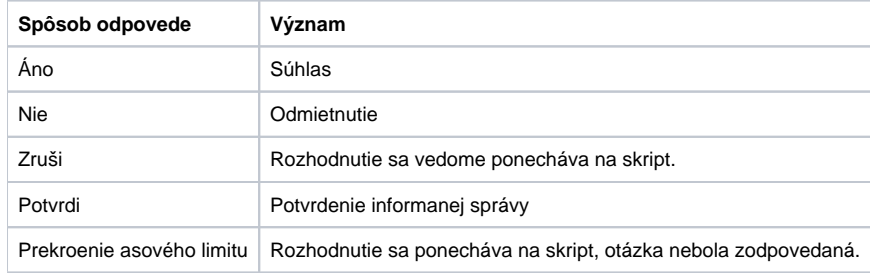

Oznaené otázky je možné vloži do schránky (CTRL+C).

**Súvisiace stránky:**

[Prostredie procesu HI](https://doc.ipesoft.com/pages/viewpage.action?pageId=42704275)